# G-Web Photo 機能追加のお知らせ (VER 1.78)

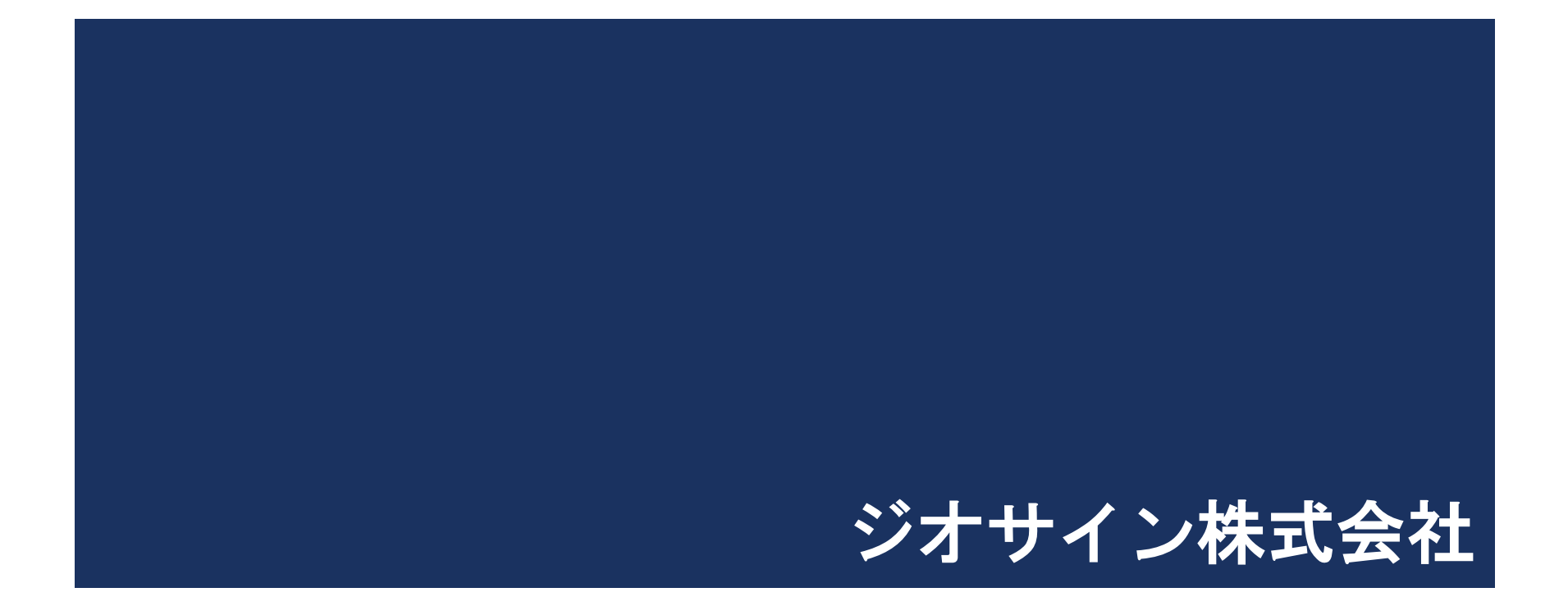

・ファイル管理画面に区分を追加

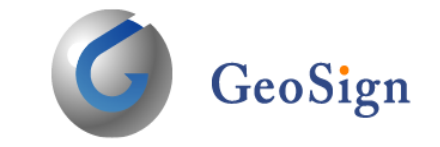

## ファイル管理画面でアップロードされたファイルに区分をつけられるようになりました。

### 設定手順

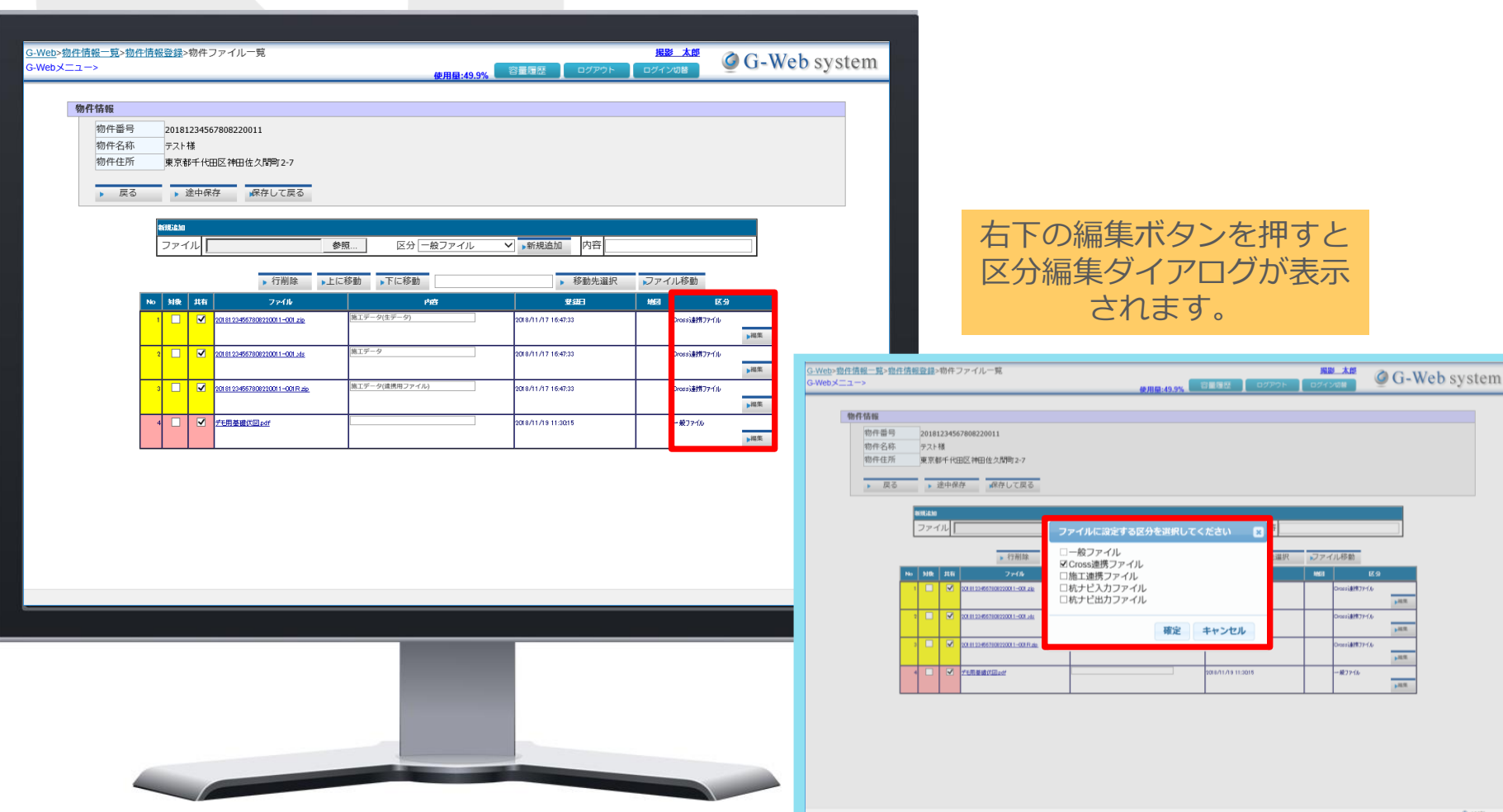

# ・ファイル管理画面に区分を追加

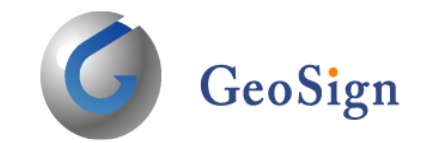

### また、Webからアップロードする際は区分を選択して登録することが出来ます。

### 設定手順

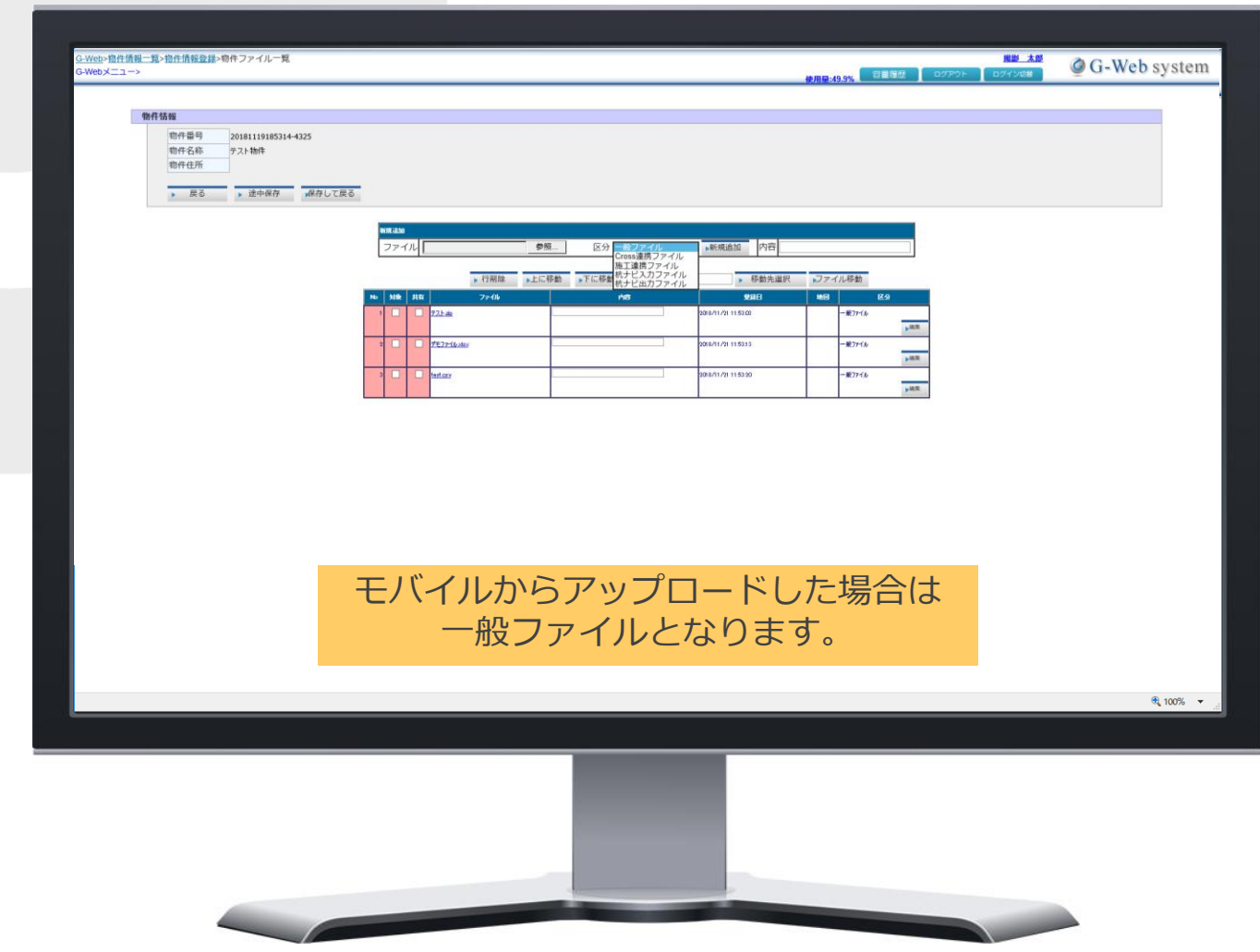